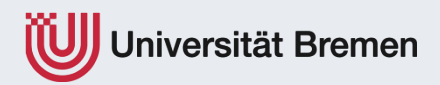

# **"Einführung in die Betriebswirtschaftslehre"**

## **4. Wie wächst und etabliert sich ein Unternehmen?**

Dr. Martin Holi Lehrstuhl für Mittelstand, Existenzgründung und Entrepreneurship LEMEY

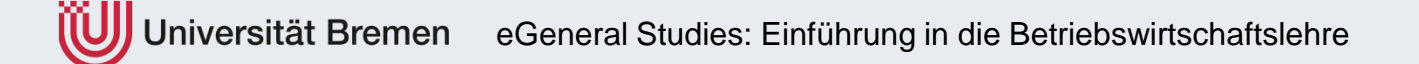

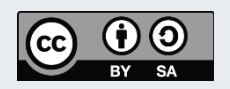

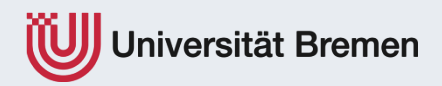

# **"Einführung in die Betriebswirtschaftslehre"**

# **4.2.3 Das Monitoring als Steuerungs- und Korrekturkraft . – Rechnungswesen III**

Dr. Martin Holi

Lehrstuhl für Mittelstand, Existenzgründung und Entrepreneurship

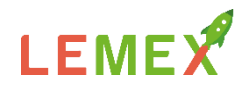

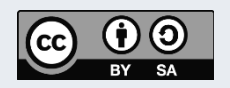

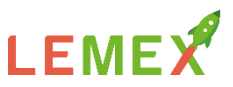

## **Bilanzgliederung nach § 266 HGB**

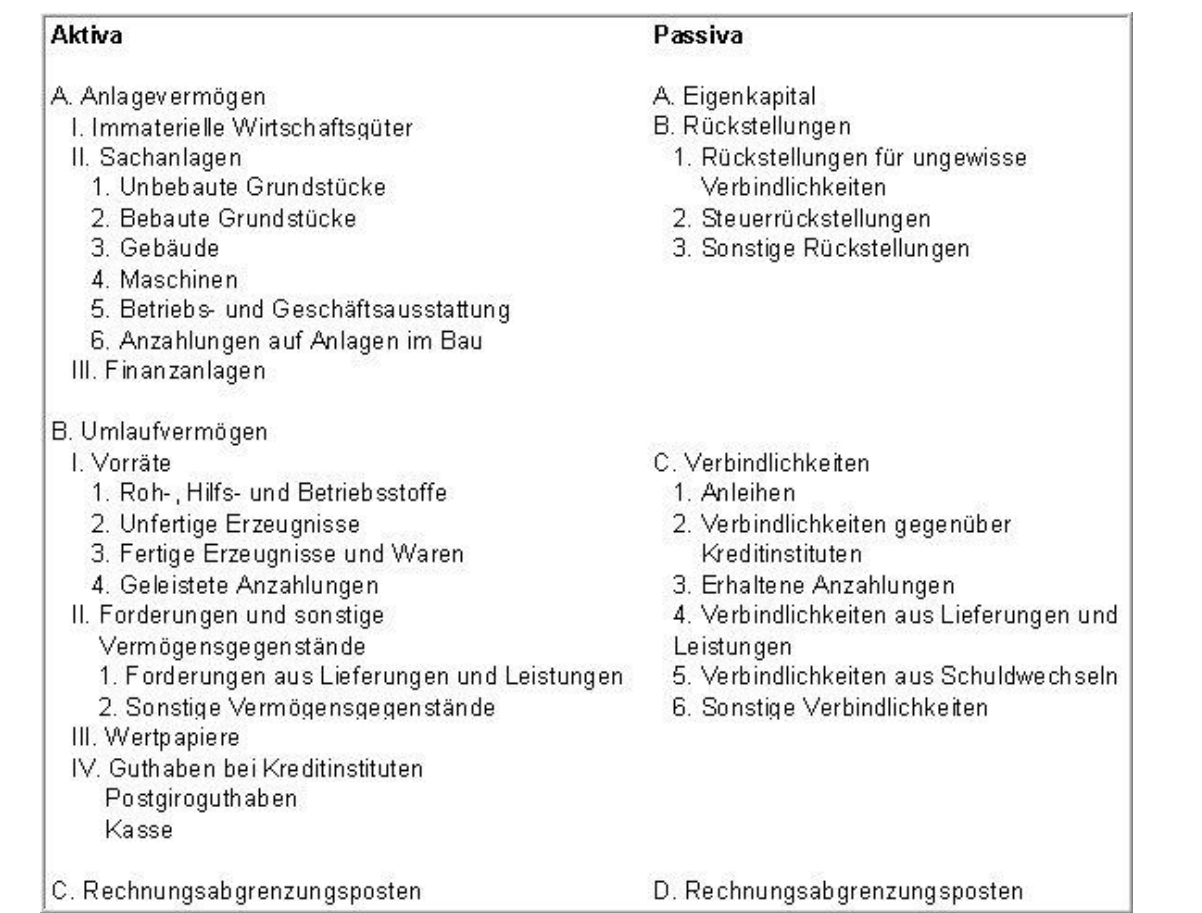

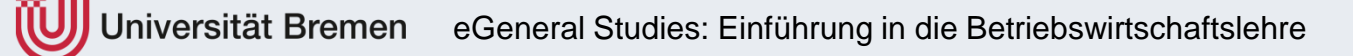

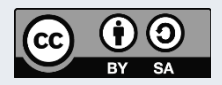

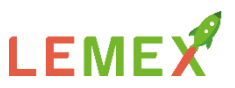

### **Bilanz Gliederung**

**4**

§ 266 HGB regelt die Gliederung der Bilanz

Aktivseite Grundsatz: Je "höher" die Position eines

Vermögensgegenstandes auf der Aktivseite, desto "länger" dauert es im Allgemeinen, bis er wieder im Geschäftsverkehr umgesetzt und damit zu Geld wird.

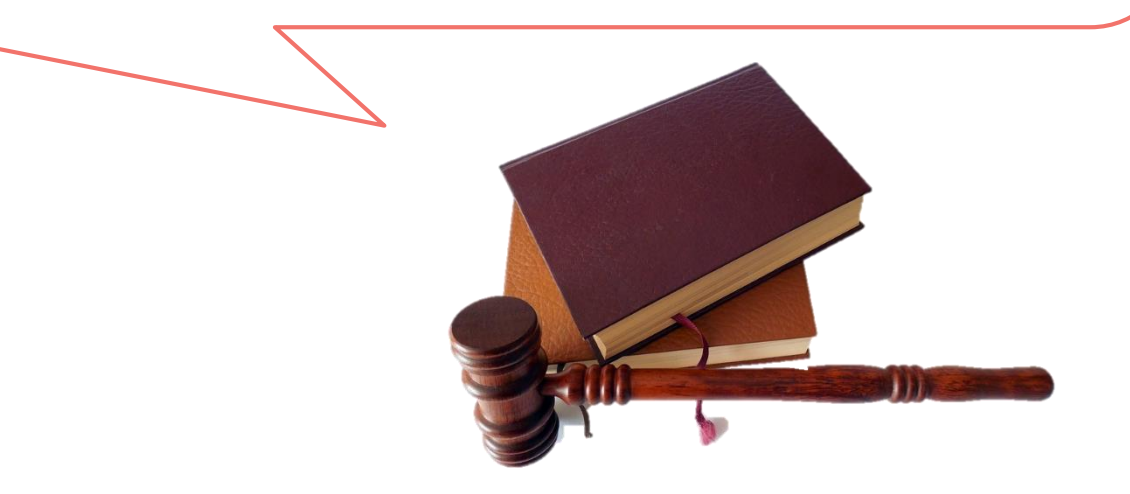

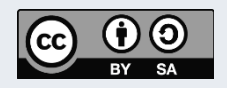

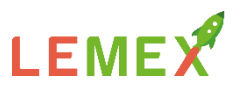

### **Bilanz Gliederung**

**5**

Die Passivseite der Bilanz ist grundsätzlich nach der Fristigkeit des Kapitals gegliedert. Je "höher" die Position auf der Passivseite, umso "länger" steht sie dem Unternehmen im Regelfall zur Verfügung => Beispiel: Eigenkapital, dann langfristigen Darlehensverbindlichkeiten vor den kurzfristigen Lieferantenverbindlichkeiten

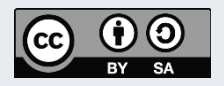

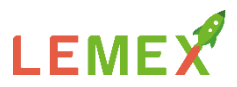

#### **Bilanz**

#### **§ 266 Gliederung der Bilanz**

(1) Die Bilanz ist in Kontoform aufzustellen. Dabei haben mittelgroße und große Kapitalgesellschaften (§ 267 Absatz 2 und 3) auf der Aktivseite die in Absatz 2 und auf der Passivseite die in Absatz 3 bezeichneten Posten gesondert und in der vorgeschriebenen Reihenfolge auszuweisen. Kleine Kapitalgesellschaften (§ 267 Abs. 1) brauchen nur eine verkürzte Bilanz aufzustellen, in die nur die in den Absätzen 2 und 3 mit Buchstaben und römischen Zahlen bezeichneten Posten gesondert und in der vorgeschriebenen Reihenfolge aufgenommen werden. Kleinstkapitalgesellschaften (§ 267a) brauchen nur eine verkürzte Bilanz aufzustellen, in die nur die in den Absätzen 2 und 3 mit Buchstaben gezeichneten Posten gesondert und in der vorgeschriebenen Reihenfolge aufgenommen werden.

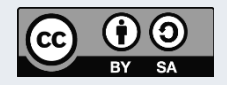

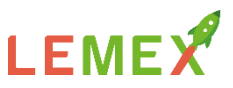

#### **Bilanz – Grundregeln der Gliederung**

- Gleichartige Wirtschaftsgüter werden zusammengefasst
- zu sogenannten Bilanzpositionen (genannt in HGB 266 HGB)
- Wertangabe zu Vermögensgegenständen und Schulden
- Aber keine Mengenangaben

**7**

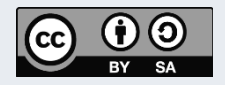

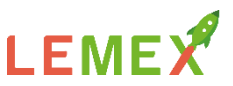

#### **Bilanz – Grundregeln der Gliederung**

- Gegenüberstellung von Vermögen (Aktiva, Liquidität, Mittelverwendung) und Schulden (Passiva, Fälligkeit, Mittelherkunft)
- Aber keine spiegelbildliche Gliederung, nicht vorhandene Positionen werden ausgelassen
- Bilanzwaage: Summe der Aktiva ist immer Summe der Passiva

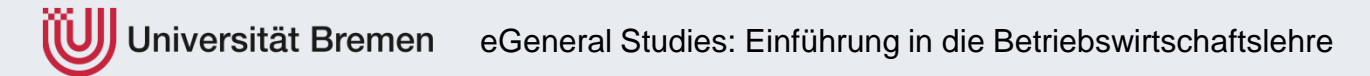

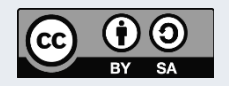

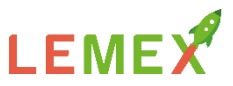

#### **Bilanz – Grundregeln der Gliederung**

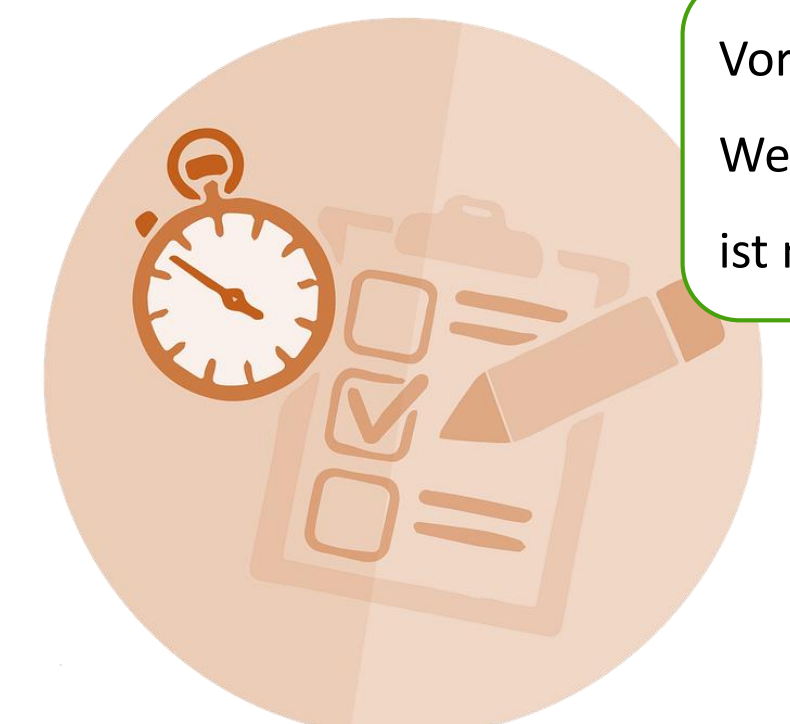

Vorjahresvergleich mit

Werten des Vorjahres

ist möglich

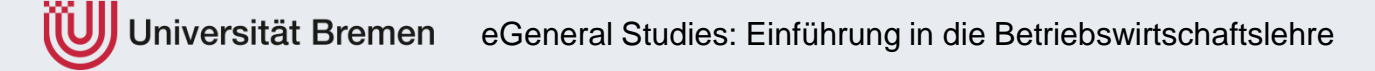

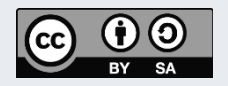

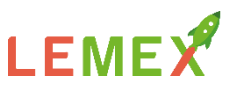

#### **Aktivtausch**

- Veränderung der Aktivseite einer Bilanz
- Bilanzsumme bleibt verändert
- Änderung Zusammensetzung des Vermögens

Beispiele:

Es werden 1.500,00 EUR vom Konto des Unternehmens abgehoben und in die Kasse gelegt. Dann hat sich der Bestand des Postens "Bank" um 1.500,00 EUR vermindert und der des Postens "Kasse" um 1.500,00 EUR erhöht. Die Bilanzsumme ist jedoch gleich geblieben.

Ein Kunde bezahlt seine Schuld in Höhe von 1.000 EUR per Banküberweisung: Der Forderungsbestand nimmt um 1.000 EUR ab, und das Bankkonto wächst um die gleichen 1.000 EUR.

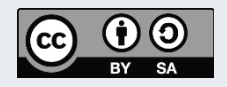

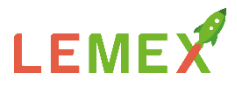

**Passivtausch** ist ein Vorgang, bei dem Positionen innerhalb der Passivseite einer Bilanz umgeschichtet werden, ohne dass sich dabei die Bilanzsumme ändert.

Beispiele:

Eine "teure" Verbindlichkeit aus Lieferungen und Leistungen in Höhe von 5.000,00 EUR wird beglichen, indem ein zinsgünstiges Darlehen in der gleichen Höhe aufgenommen wird. Der Posten "Bankdarlehen" erhöht sich um 5.000,00 EUR, während der Posten "Verbindlichkeiten aus Lieferungen und Leistungen" um dieselbe Summe vermindert wird. Wieder hat sich die Bilanzsumme nicht verändert.

Ein Gesellschafterdarlehen wird in Eigenkapital umgewandelt.

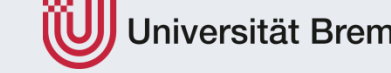

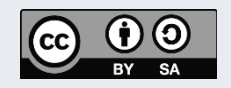

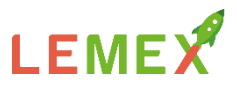

Eine **Bilanzverlängerung** liegt vor, wenn sich Aktivseite und Passivseite einer Bilanz um die gleiche Summe erhöhen; die Bilanzsumme steigt. Eine Bilanzverlängerung wird auch als *Aktiv-Passiv-Mehrung* bezeichnet.

Beispiel:

Kauf von Waren auf Ziel. Das Unternehmen erhält Waren, die auf der Aktivseite den Posten "Bestand an fertigen Erzeugnissen und Waren" erhöhen. Da aber die Zahlung noch nicht erfolgt ist, wird auf der Passivseite der Posten "Verbindlichkeiten aus Lieferungen und Leistungen" auch erhöht, und zwar um den gleichen Betrag. Die Bilanzsumme hat sich auf beiden Seiten verändert: Sie ist größer geworden.

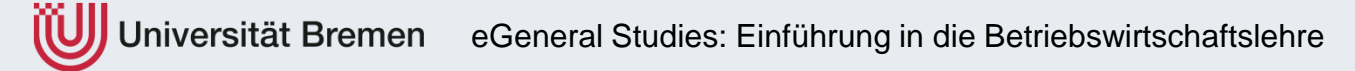

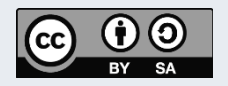

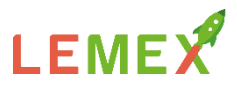

Eine **Bilanzverkürzung** liegt vor, wenn sich Aktivseite und Passivseite der Bilanz um die gleiche Summe verringern (beide Seiten werden "verkürzt"), die Bilanzsumme schrumpft. *Bilanzverkürzung* wird auch als Aktiv-Passiv-Minderung bezeichnet.

Beispiel:

Wenn der Unternehmer seine "Verbindlichkeiten aus Lieferungen und Leistungen" nun von seinem Bankkonto begleicht, vermindert sich der Posten "Bank" auf der Aktivseite und gleichzeitig der Posten "Verbindlichkeiten aus Lieferungen und Leistungen" auf der Passivseite.

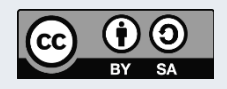

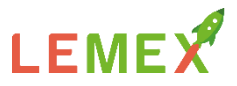

Grundsätzlich können auch mehrere Konten angesprochen werden.

#### Beispiel **Aktivtausch**:

Ein Aktivkonto wird um einen Betrag gemindert, zwei andere um den in der Summe gleichen Betrag gemehrt.

Beispiel: Ein Kunde bezahlt eine Rechnung über 1.000€ je zur Hälfte bar und per Überweisung.

```
Buchungssatz:
"Bankkonto 500" an "Forderungen 1.000"
"Kasse 500"
```
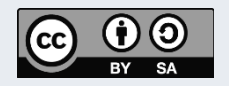